# МУНИЦИПАЛЬНОЕ ОБЩЕОБРАЗОВАТЕЛЬНОЕ УЧРЕЖДЕНИЕ «ГИМНАЗИЯ ИМ. В.А. НАДЬКИНА»

# РАССМОТРЕНА

на заседании МО учителей начальных приказом классов

УТВЕРЖДЕНА МОУ «Гимназия им. В.А. Надькина»

\_\_\_\_\_\_\_\_\_\_\_\_ протокол № \_\_\_\_\_\_\_\_ От \_\_\_\_\_\_\_\_\_\_\_\_№ \_\_\_\_\_\_\_\_\_\_\_\_\_\_\_

**Как ориентироваться в информационном пространстве**

рабочая программа по внеурочной деятельности на уровень начального общего образования

### Составители:

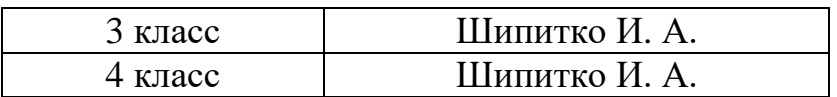

## **Пояснительная записка**

### **Общая характеристика курса**

Начинать обучение по курсу информационной безопасности крайне актуально для детей начальной школы с дальнейшим развитием в 5—6 классах тем курса по острым проблемным ситуациям в условиях присутствия в жизни детей персональных устройств работы в сети Интернет и мобильных сетях связи, а также для содействия при использовании детьми Интернета для обучения, творческого и развивающего досуга, познавательной деятельности. Программа направлена на решение вопросов массового формирования начальной информационной культуры младших школьников, которые живут в современном информационном обществе, стремительно расширяющем общедоступные коммуникации в Интернете.

Модули программы курса для младших школьников включают в себя основные вопросы безопасного поведения в сети Интернет, методы предупреждения и защиты от негативного стороннего воздействия, звонков и сообщений от неизвестных лиц, подробного информирования школьников и их родителей о возможных рисках противоправных действий и угрозах в сети Интернет, вопросы сетевой этики, а также информацию о позитивном контенте в Интернете для обучения и развития творчества детей. В содержании курса для младших школьников отражается подборка полезных открытых и безопасных электронных ресурсов, видеоматериалов, которые помогут повысить наглядность в проведении тематических уроков по безопасности детей в сети Интернет.

### **Цели изучения курса:**

- создание условий для формирования представлений об ориентирование в информационном пространстве младших школьников;

- создание условий для формирования основ информационнокоммуникационной компетентности (овладение младшими школьниками навыками работы на компьютере, умением работать с различными видами информации и освоение основ проектно-творческой деятельности).

# **Содержание (по разделам): (по 17ч.)**

```
3 класс
1.Источники информации - 14 ч.
2.Самосознание – 1 ч.
3.Рефлексия – 2 ч. 
4 класс
1.Источники информации - 12 ч.
2.Самосознание – 2 ч.
3.Рефлексия – 3 ч.
```
# **Планируемые результаты (в соответствии с обновлёнными ФГОС):**

*Личностные:*

- мотивация к познанию и саморазвитию по вопросам собственной информационной безопасности;

- интеллектуальная инициатива;

- целостный, социально-ориентированный взгляд на мир;

- готовность к целенаправленному использованию знания в повседневной жизни для исследования сущности фактов, явлений, событий;

*Метапредметные:*

Познавательные:

Базовые логические действия:

Умения:

– выявлять и характеризовать существенные признаки объектов (явлений); – устанавливать существенный признак классификации, основания для обобщения и сравнения, критерии проводимого анализа; – выявлять причинно-следственные связи при изучении явлений и процессов; – делать выводы с использованием дедуктивных и индуктивных умозаключений, умозаключений по аналогии, формулировать гипотезы о взаимосвязях; – самостоятельно выбирать способ решения учебной задачи.

Базовые исследовательские действия:

Умения:

– использовать вопросы как исследовательский инструмент познания; формировать гипотезу об истинности собственных суждений и суждений других, аргументировать свою позицию, мнение; – проводить по самостоятельно составленному плану опыт, несложный эксперимент, небольшое исследование по установлению особенностей объекта изучения, причинно - следственных связей и зависимостей объектов между собой; – оценивать на применимость и достоверность информации, полученной в ходе исследования (эксперимента); – самостоятельно формулировать обобщения и выводы по результатам проведенного наблюдения, опыта, исследования, прогнозировать возможное дальнейшее развитие процессов, событий.

Работа с информацией:

Умения:

– применять различные методы, инструменты и запросы при поиске и отборе информации или данных из источников с учетом предложенной учебной задачи и заданных критериев; – выбирать, анализировать, систематизировать и интерпретировать информацию различных видов и форм представления; – находить сходные аргументы в различных информационных источниках; – самостоятельно выбирать оптимальную форму представления информации и иллюстрировать решаемые задачи несложными схемами, диаграммами, иной графикой и их комбинациями; – оценивать надежность информации по критериям, предложенным педагогическим работником или сформулированным самостоятельно; – эффективно запоминать и систематизировать информацию.

2

Коммуникативные: Общение:

Умения:

воспринимать и формулировать суждения, выражать эмоции в соответствии с целями и условиями общения; - выражать себя (свою точку зрения) в устных и письменных текстах; — публично представлять результаты выполненного опыта (эксперимента, исследования, проекта); - самостоятельно выбирать формат выступления с учетом задач презентации и особенностей аудитории и в соответствии с ним составлять устные и письменные тексты с использованием иллюстративных материалов.

Совместная деятельность:

Умения:

- принимать цель совместной деятельности, коллективно строить действия по ее достижению: распределять роли, договариваться, обсуждать процесс и результат совместной работы; - уметь обобщать мнения нескольких людей, проявлять готовность руководить, выполнять поручения, подчиняться; планировать организацию совместной работы, определять свою роль (с учетом предпочтений и возможностей всех участников взаимодействия), распределять задачи между членами команды, участвовать в групповых формах работы (обсуждения, обмен мнениями, мозговые штурмы и иные); - оценивать качество своего вклада в общий продукт по критериям, самостоятельно сформулированным участниками взаимодействия; - сравнивать результаты с исходной задачей и вклад каждого члена команды в достижение результатов, разделять сферу ответственности и проявлять готовность к предоставлению отчета перед группой.

Самоорганизация:

Умения:

- выявлять проблемы для решения в жизненных и учебных ситуациях; ориентироваться в различных подходах принятия решений (индивидуальное, принятие решения в группе, принятие решений группой); - самостоятельно составлять алгоритм решения задачи (или его часть), выбирать способ решения учебной задачи с учетом имеющихся ресурсов и собственных возможностей, аргументировать предлагаемые варианты решений; - составлять план действий (план реализации намеченного алгоритма решения). корректировать предложенный алгоритм с учетом получения новых знаний об изучаемом объекте: – делать выбор и брать ответственность за решение.

Самоконтроль:

Умения:

– владеть способами самоконтроля, самомотивации и рефлексии; – давать адекватную оценку ситуации и предлагать план ее изменения; - учитывать контекст и предвидеть трудности, которые могут возникнуть при решении учебной задачи, адаптировать решение к меняющимся обстоятельствам; объяснять причины достижения (недостижения) результатов деятельности, давать оценку приобретенному опыту, уметь находить позитивное в

произошедшей ситуации; – вносить коррективы в деятельность на основе новых обстоятельств, изменившихся ситуаций, установленных ошибок, возникших трудностей; – оценивать соответствие результата цели и условиям.

*Предметные:*

- создание условий для формирования представлений о безопасном поведении с информацией в сети интернет, при работе с компьютерными программами, играми;

- создание условий для формирования умения ориентироваться в информационном пространстве, соблюдать нормы информационной этики;

создание условий для формирования умения безопасно работать с информацией.

### **Форма оценки планируемых образовательных результатов:**

- карта наблюдений;

- устные и письменные ответы учащихся;

- построение индивидуального образовательного маршрута;

- листы самодиагностики (на начало и конец обучения), самооценки учащихся;

- защита рефератов;

- публичное выступление;

- конференции;

- интеллектуальные марафоны, олимпиады;

- проектная деятельность;

- общественный смотр знаний.

### **Тематическое планирование**

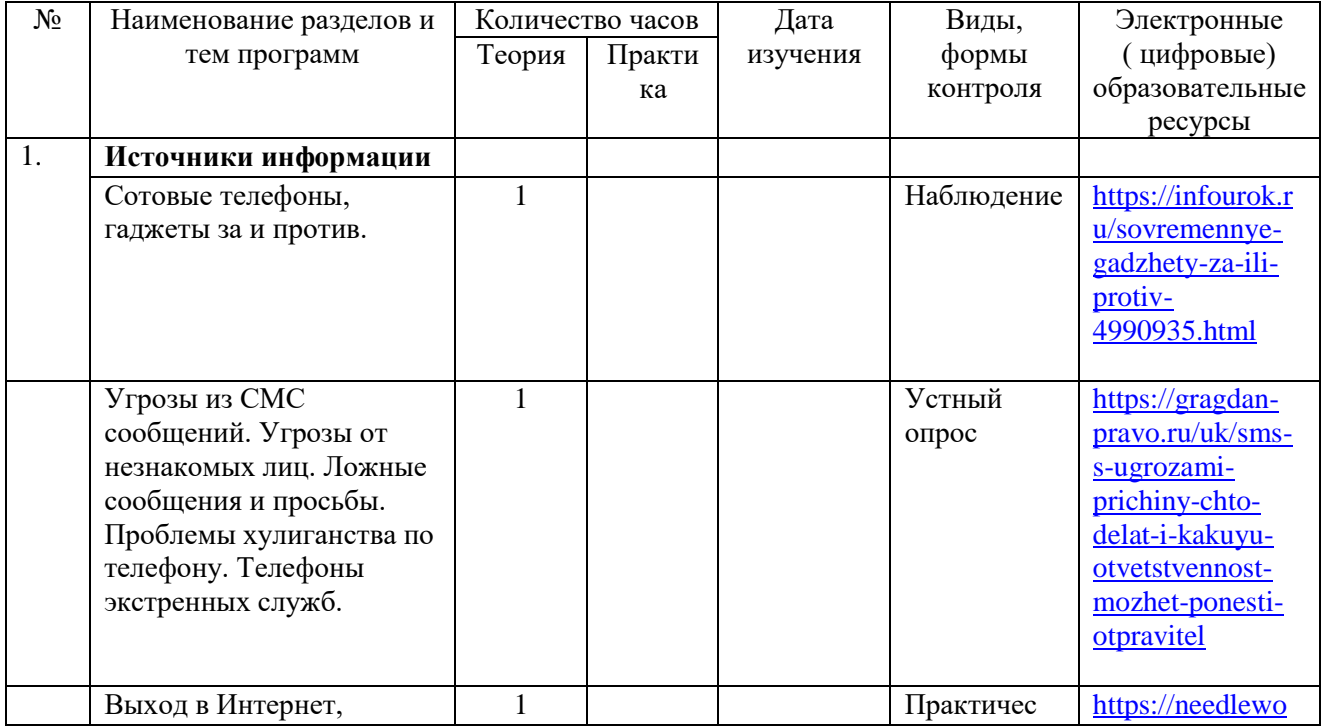

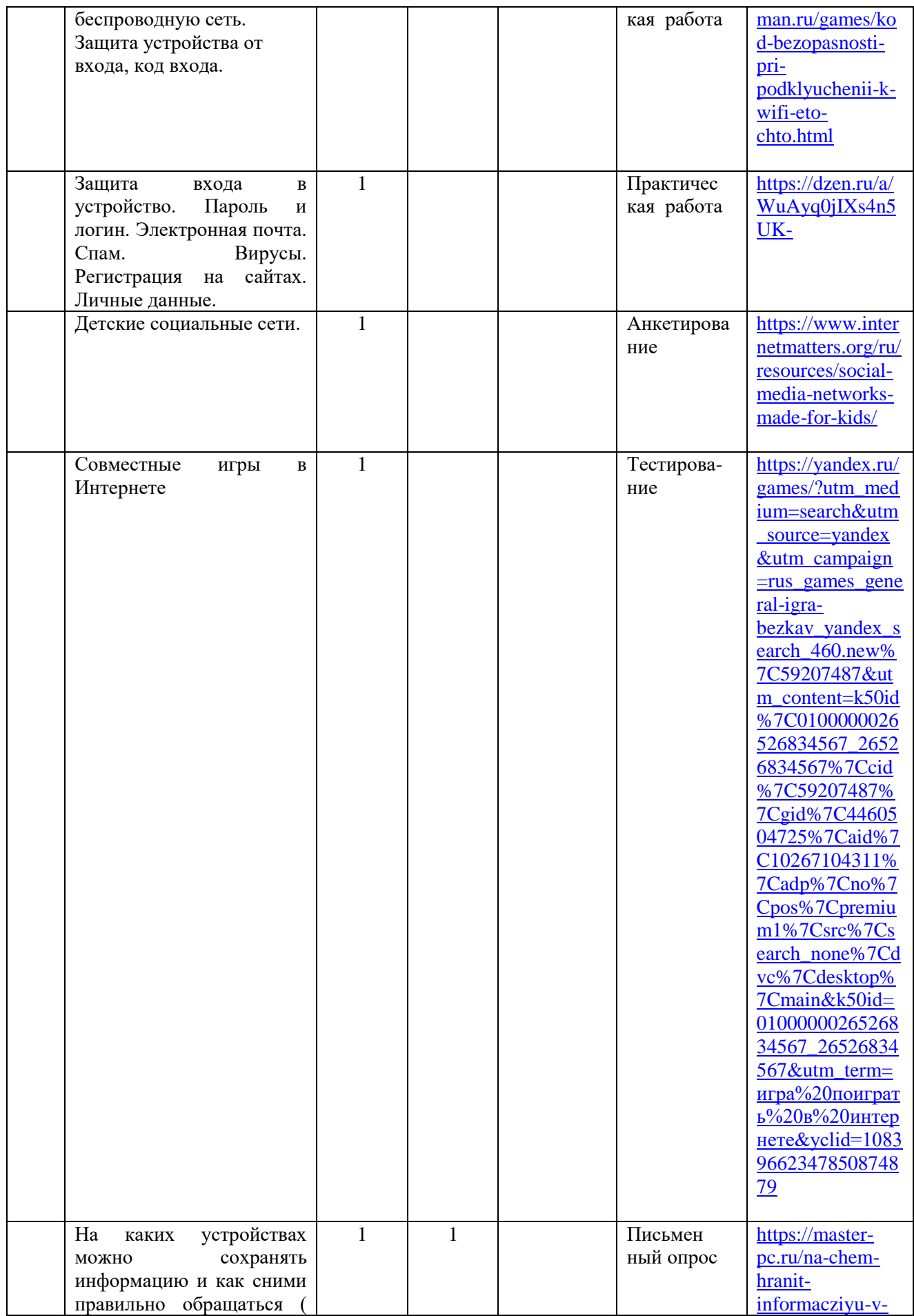

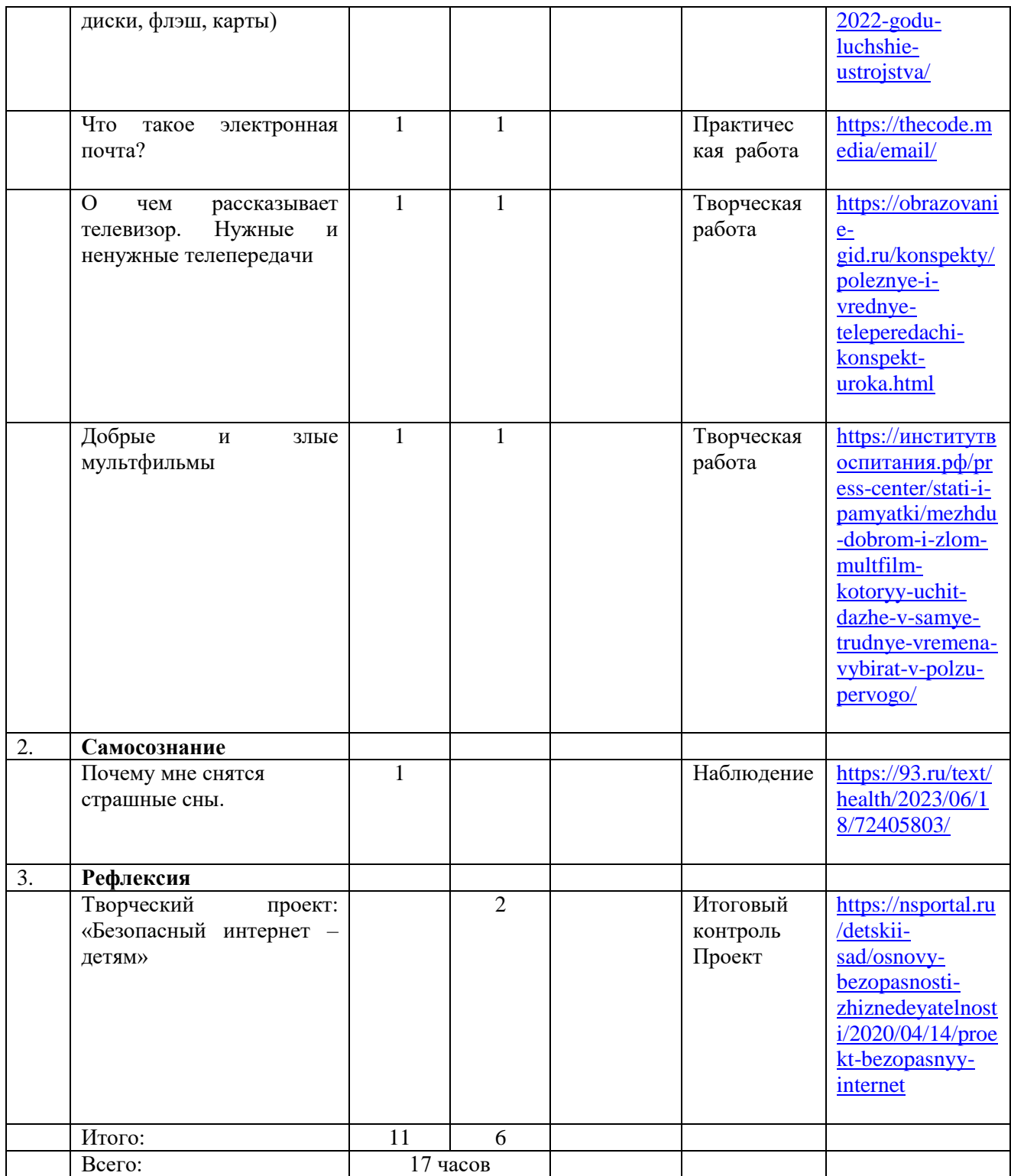

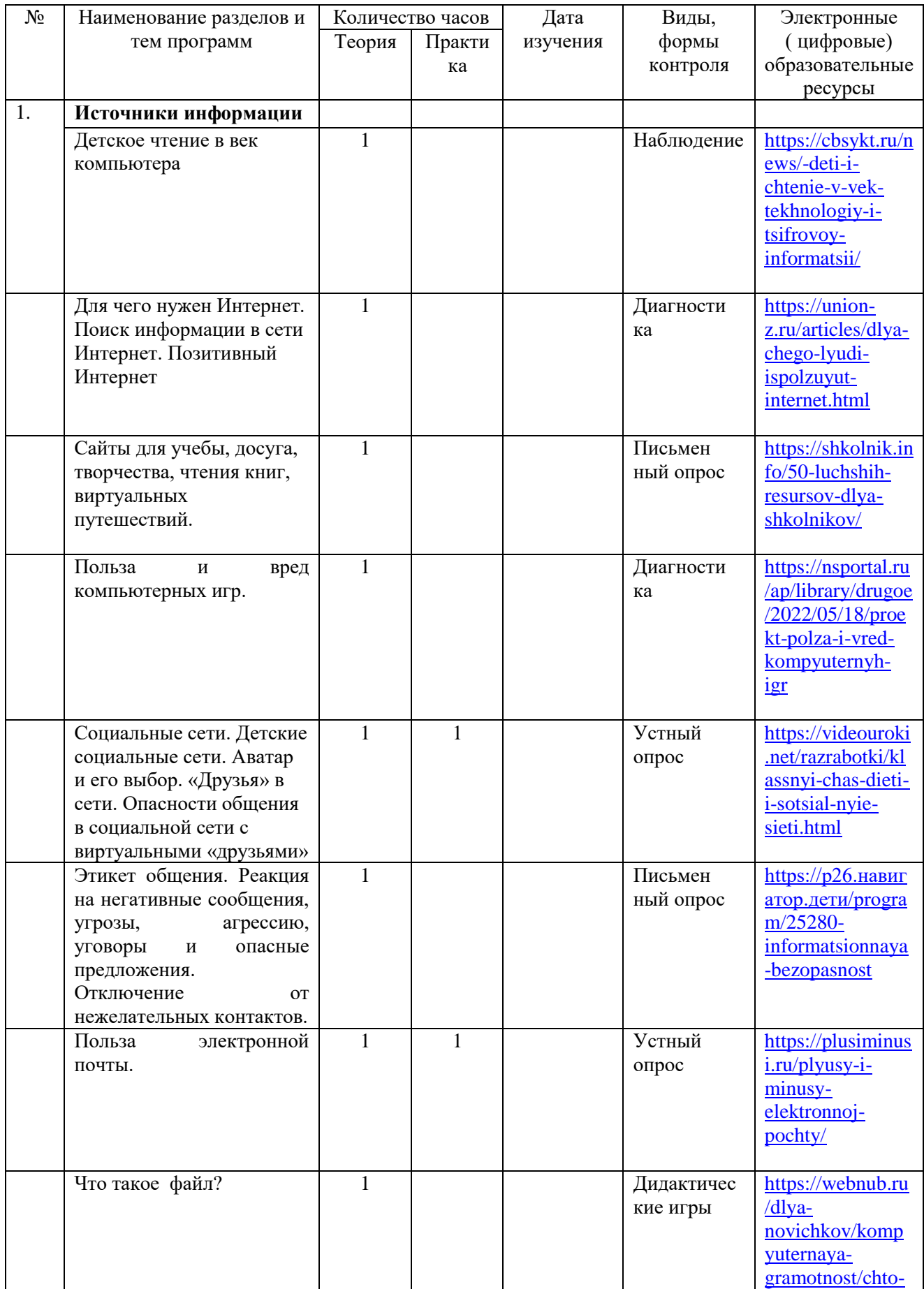

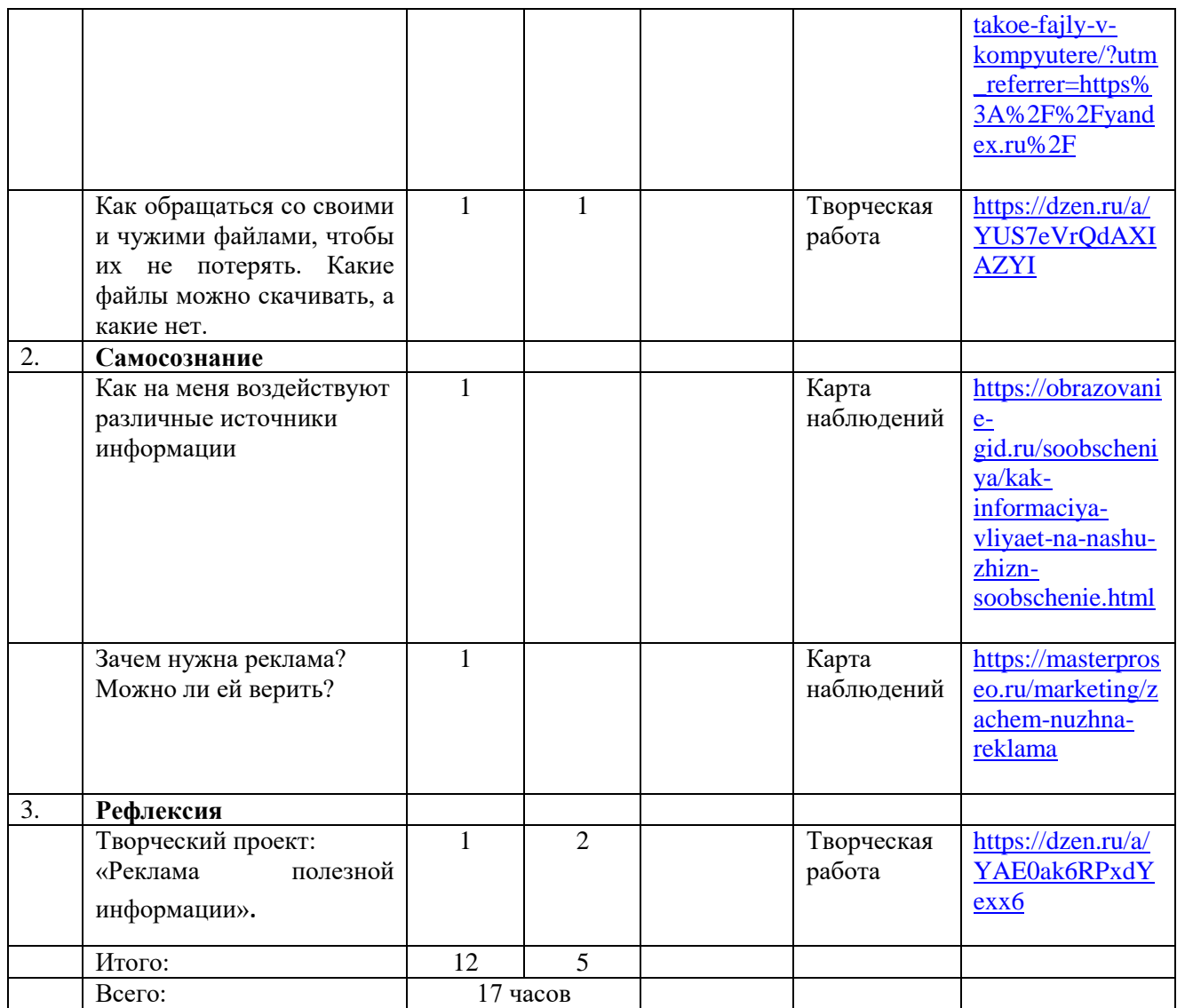

# **Поурочное планирование**

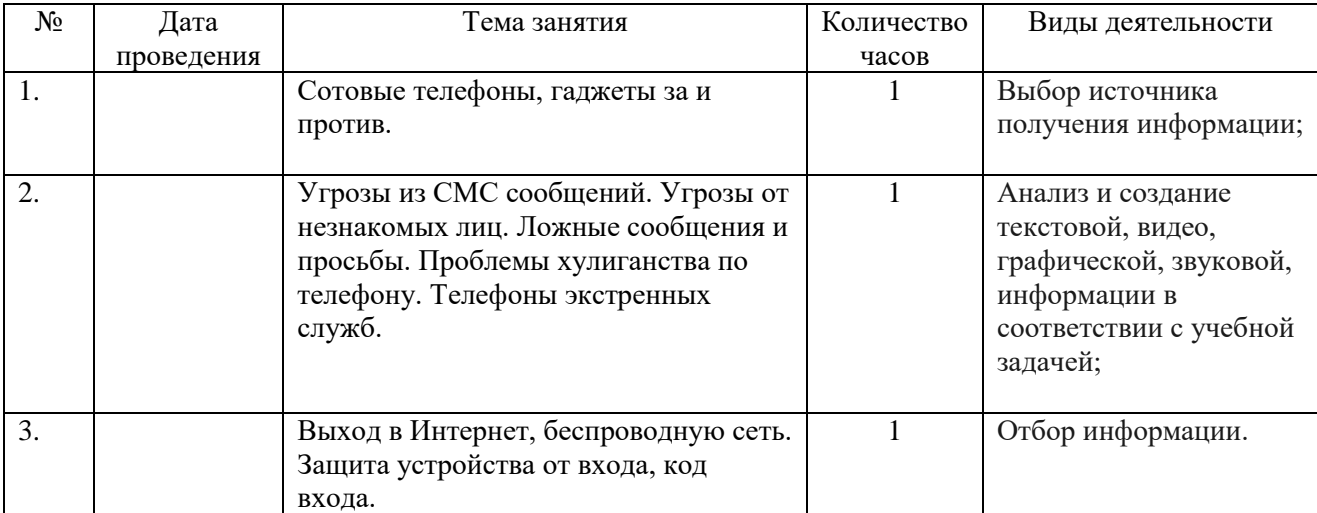

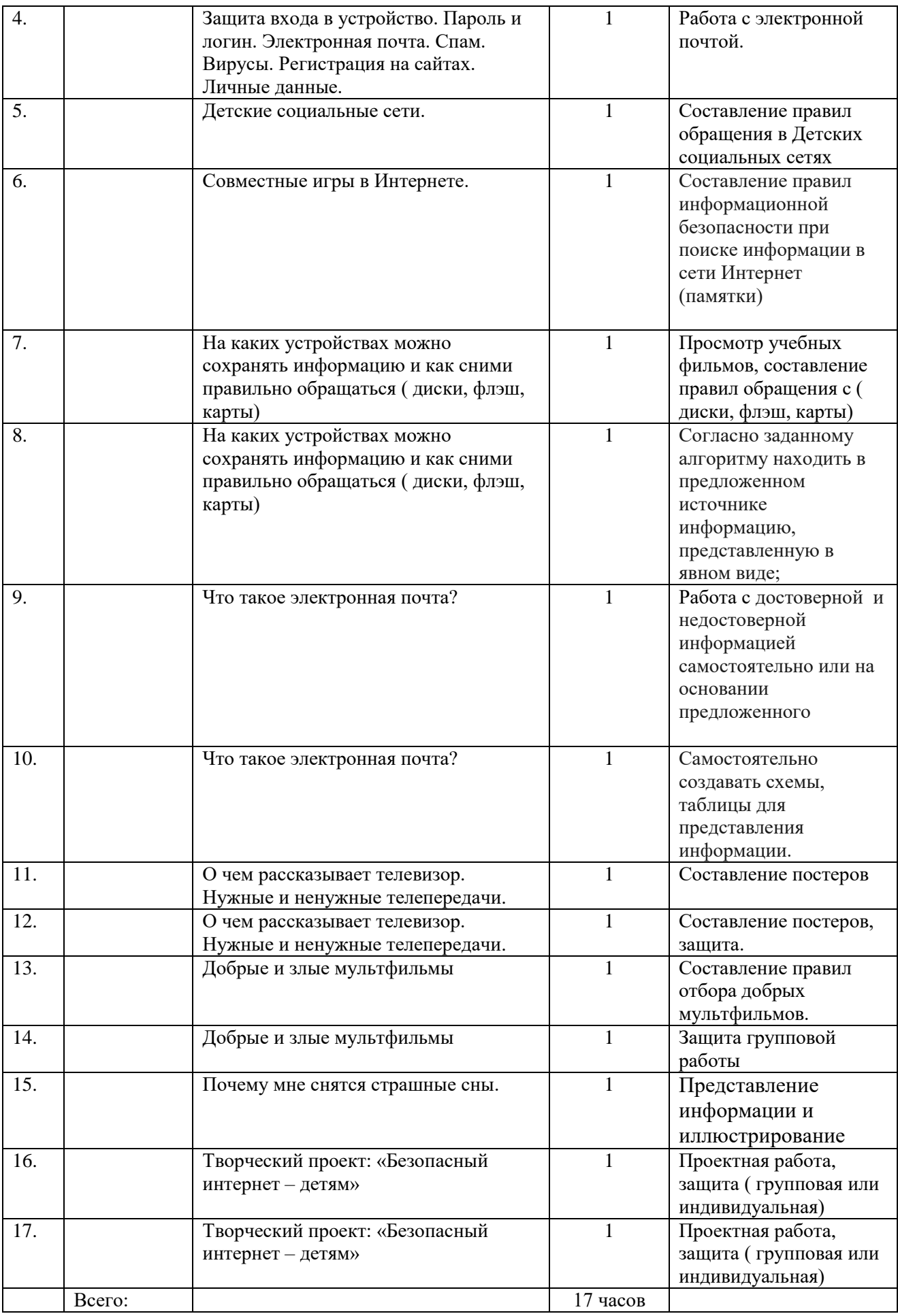

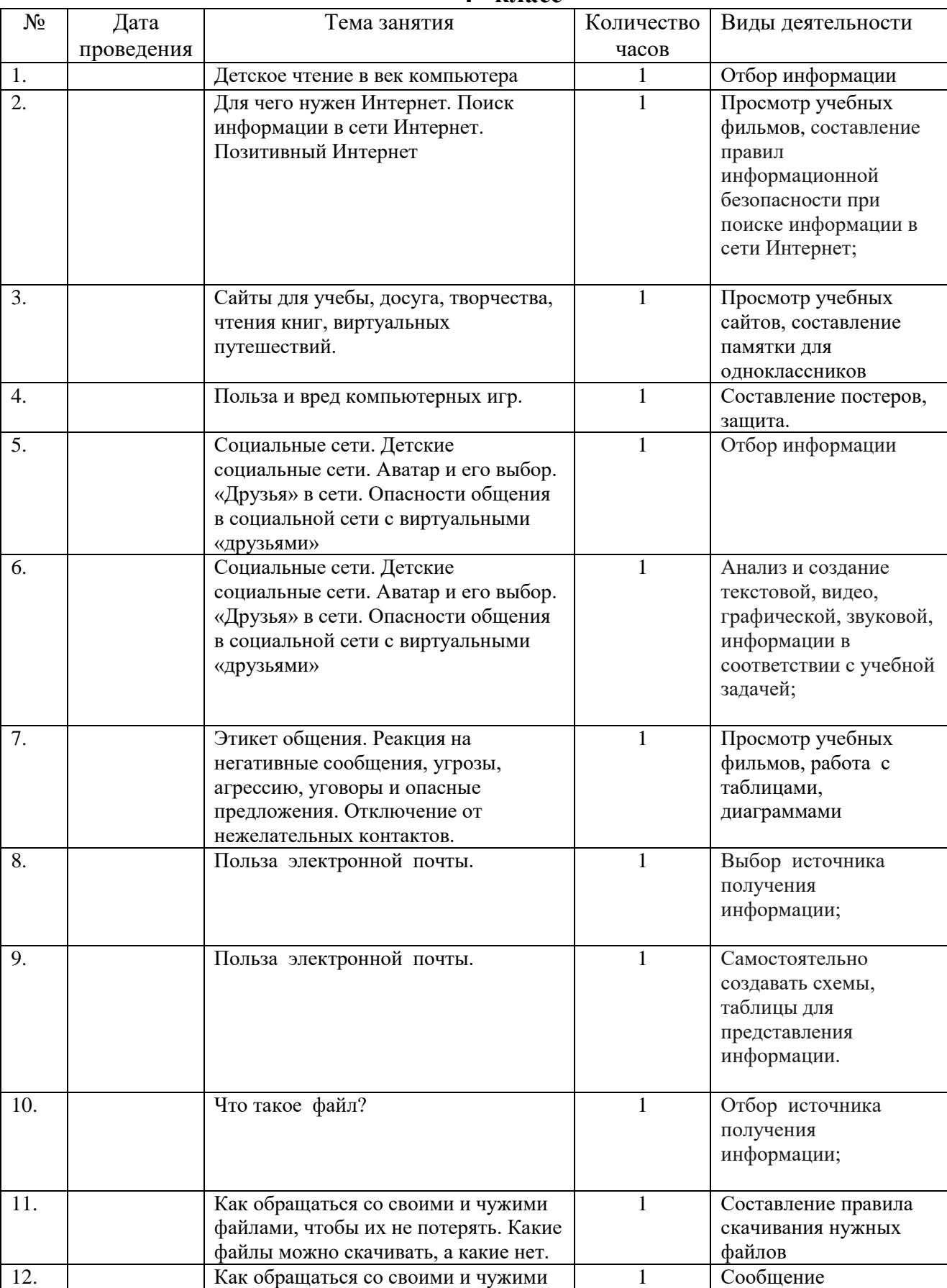

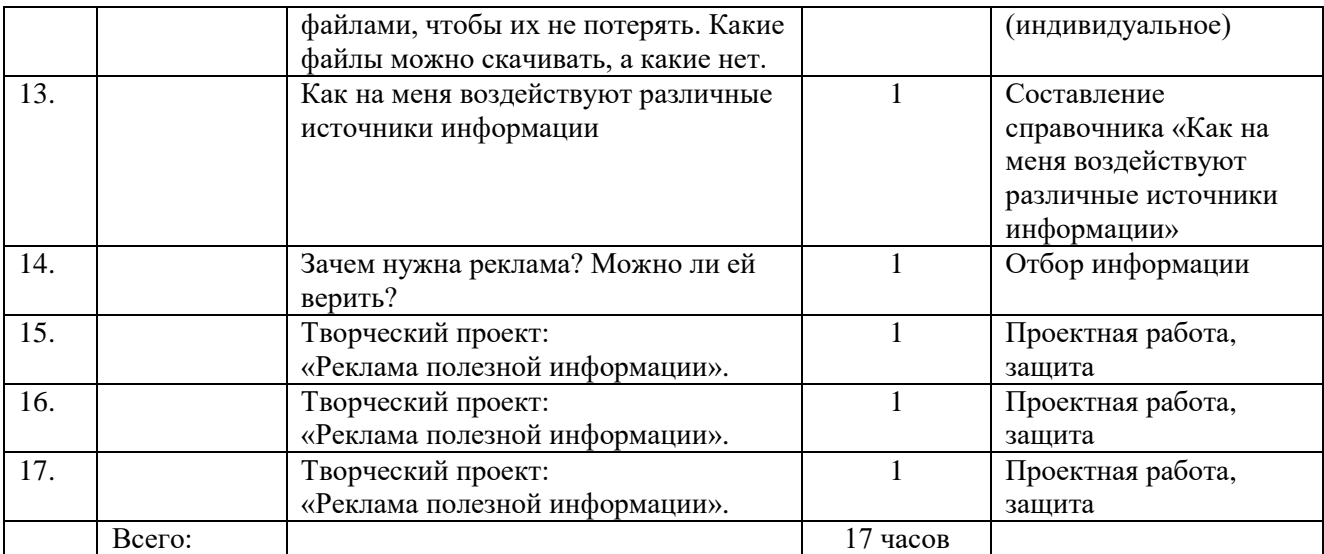

### **Учебно - методическое обеспечение образовательного процесса**

#### **Образовательные учебные материалы для ученика.**

Памятки учащимся по информационной безопасности в интернете:

[https://bragin.schools.by/pages/pamjatki-uchaschimsja-po-informatsionnoj-bezopasnosti-v](https://bragin.schools.by/pages/pamjatki-uchaschimsja-po-informatsionnoj-bezopasnosti-v-internete)[internete](https://bragin.schools.by/pages/pamjatki-uchaschimsja-po-informatsionnoj-bezopasnosti-v-internete)

[https://videouroki.net/razrabotki/prezentatsiya-po-obzh-na-temu-informatsionnaya](https://videouroki.net/razrabotki/prezentatsiya-po-obzh-na-temu-informatsionnaya-bezopasnost-detey.html)[bezopasnost-detey.html](https://videouroki.net/razrabotki/prezentatsiya-po-obzh-na-temu-informatsionnaya-bezopasnost-detey.html)

#### **Методические материалы для учителя.**

Информационная безопасность несовершеннолетних (методические рекомендации для проведения занятий по информационной безопасности с детьми, их родителями и педагогами) Методическое пособие 1 Авторы и составители: Т.А. Малых, зав. кафедрой развития образовательных систем и инновационного проектирования, кандидат педагогических наук; С.В. Кирдянкина, кандидат педагогических наук; Г.А. Стародубцева, кандидат психологических наук. В методическом пособии раскрывается педагогическая сущность проблемы информационной безопасности ребенка.

[https://edu.pkgo.ru/info\\_security/lesson\\_materials](https://edu.pkgo.ru/info_security/lesson_materials)

#### **Цифровые образовательные ресурсы ии ресурсы сети интернет.**

[http://school45-kurgan.ucoz.ru/\\_ld/3/326\\_posob.pdf](http://school45-kurgan.ucoz.ru/_ld/3/326_posob.pdf)

[https://bpk.ucoz.ru/Files/Grant/8\\_sbornik\\_metodicheskikh\\_razrabotok\\_klassnykh\\_chas.pdf](https://bpk.ucoz.ru/Files/Grant/8_sbornik_metodicheskikh_razrabotok_klassnykh_chas.pdf)

<https://cvpvum.edusev.ru/conditions/safety/post/178859>

<https://ligainternet.ru/metodicheskie-materialy/>

[https://урок.рф/library/roditelskoe\\_sobranie\\_informatcionnaya\\_bezopasnost\\_175056.html](https://урок.рф/library/roditelskoe_sobranie_informatcionnaya_bezopasnost_175056.html)